# IBM MQ **Version 9.0.x**

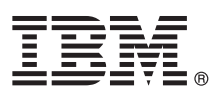

# **Leitfaden für den Schnelleinstieg**

*Dieses Handbuch bietet Ihnen Informationen zu Ihren ersten Schritten mit IBM MQ Version 9.0.x Continuous Delivery-Release.*

# **Produktübersicht**

IBM<sup>®</sup> MQ ist eine leistungsfähige Messaging-Middleware, die die Integration verschiedenster Anwendungen und Geschäftsdaten über mehrere Plattformen hinweg vereinfacht und beschleunigt. Durch das Senden und Empfangen von Nachrichtendaten über Messaging-Warteschlangen und die damit einhergehende einfachere Erstellung und Wartung von Geschäftsanwendungen erleichtert IBM MQ den zuverlässigen, sicheren und stabilen Informationsaustausch zwischen Anwendungen, Systemen, Services und Dateien. Es bietet Universal Messaging mit einer breiten Palette an Angeboten, die Ihren unternehmensweiten Anforderungen an das Messaging gerecht werden. Das Produkt kann in vielen verschiedenen Umgebungen - beispielsweise direkt vor Ort oder in Cloudumgebungen - bereitgestellt werden. Auch Hybrid Cloud-Bereitstellungen werden unterstützt.

IBM MQ unterstützt eine Reihe verschiedener Anwendungsprogrammierschnittstellen (APIs), darunter Message Queue Interface (MQI), Java™ Message Service (JMS), .NET, IBM MQ Light und MQTT.

## **1 Schritt 1: Auf die Software und Dokumentation zugreifen**

Für verteilte Plattformen bietet dieses Produktangebot folgende Elemente, die über IBM Passport Advantage verfügbar sind:

- v Server und Trial eAssemblies für das vollständige Release auf allen unterstützten Plattformen. Die eImages für das vollständige Release können einzeln heruntergeladen werden, wenn nicht das vollständige Release benötigt wird. Weitere Informationen finden Sie unter [Downloading IBM MQ Version 9.0. \(http://www.ibm.com/support/](http://www.ibm.com/support/docview.wss?uid=swg24042009) [docview.wss?uid=swg24042009\)](http://www.ibm.com/support/docview.wss?uid=swg24042009).
	- v Ein e-Image zum Leitfaden für den Schnelleinstieg. (Außerdem kann eine PDF-Datei mit dem Leitfaden für den Schnelleinstieg von [http://public.dhe.ibm.com/software/integration/wmq/docs/V9.0/QuickStartGuide/](http://public.dhe.ibm.com/software/integration/wmq/docs/V9.0/QuickStartGuide/mq90cdr_qsg_en.pdf) [mq90cdr\\_qsg\\_en.pdf](http://public.dhe.ibm.com/software/integration/wmq/docs/V9.0/QuickStartGuide/mq90cdr_qsg_en.pdf) heruntergeladen werden).

Sie finden weitere Informationen zum Download des Produkts aus IBM Passport Advantage auf der [Website von Passport](http://www.ibm.com/software/passportadvantage/) [Advantage und Passport Advantage Express \(http://www.ibm.com/software/passportadvantage/\)](http://www.ibm.com/software/passportadvantage/).

Die Produktdokumentation für alle unterstützten Versionen von IBM MQ steht im [IBM Knowledge Center](https://www.ibm.com/support/knowledgecenter/SSFKSJ) [\(https://www.ibm.com/support/knowledgecenter/SSFKSJ\)](https://www.ibm.com/support/knowledgecenter/SSFKSJ) zur Verfügung. Insbesondere die Produktdokumentation zu IBM MQ Version 9.0.x ist im [IBM Knowledge Center \(http://www.ibm.com/support/knowledgecenter/SSFKSJ\\_9.0.0/](http://www.ibm.com/support/knowledgecenter/SSFKSJ_9.0.0/com.ibm.mq.helphome.v90.doc/WelcomePagev9r0.htm) [com.ibm.mq.helphome.v90.doc/WelcomePagev9r0.htm\)](http://www.ibm.com/support/knowledgecenter/SSFKSJ_9.0.0/com.ibm.mq.helphome.v90.doc/WelcomePagev9r0.htm) zu finden.

Die Produktdokumentation enthält Informationen zum Service und Support.

Informationen zur Verwendung von IBM MQ Explorer sind entweder direkt im IBM MQ Explorer oder in der Produktdokumentation zugänglich.

## **2 Schritt 2: Hardware- und Systemvoraussetzungen auswerten**

Sie finden Details zu den Hard- und Softwarevoraussetzungen auf allen unterstützten Plattformen auf der Webseite [Systemvoraussetzungen \(http://www.ibm.com/support/docview.wss?&uid=swg27006467\)](http://www.ibm.com/support/docview.wss?&uid=swg27006467).

### **3 Schritt 3: Installationsarchitektur überprüfen**

Die IBM MQ-Architekturen reichen von einfachen Architekturen, die einen einzelnen Warteschlangenmanager verwenden, bis hin zu komplexeren Netzen mit vernetzten Warteschlangenmanagern. Sie finden weitere Informationen zur Planung Ihrer IBM MQ-Architektur im Abschnitt *Planung* der Produktdokumentation.

Sie finden Links zu weiteren Informationen in der [IBM MQ-Literaturübersicht](http://www.ibm.com/support/knowledgecenter/en/SSFKSJ_9.0.0/com.ibm.mq.pro.doc/q123810_.htm) im IBM Knowledge Center [\(http://www.ibm.com/support/knowledgecenter/en/SSFKSJ\\_9.0.0/com.ibm.mq.pro.doc/q123810\\_.htm\)](http://www.ibm.com/support/knowledgecenter/en/SSFKSJ_9.0.0/com.ibm.mq.pro.doc/q123810_.htm).

## **4 Schritt 4: Produkt installieren**

Installationsanweisungen für IBM MQ auf verteilten Systemen und Details zu den erforderlichen Hardware- und Softwarekonfigurationen finden Sie im Abschnitt *Installation* der Produktdokumentation.

Installationsanweisungen für IBM MQ unter z/OS und Details zu den erforderlichen Hard- und Softwarekonfigurationen finden Sie im Abschnitt *IBM MQ for z/OS installieren* der Produktdokumentation. IBM MQ for z/OS wird mit einem Programmverzeichnis ausgeliefert, das gezielte Anweisungen für die Installation des Programms auf einem z/OS-System enthält. Befolgen Sie die Anweisungen im Dokument *Program Directory for IBM MQ for z/OS Continuous Delivery Release V9.0.x (GI13-3391)*. Dieses Dokument steht im [IBM Publications Center \(http://www.ibm.com/e-business/linkweb/](http://www.ibm.com/e-business/linkweb/publications/servlet/pbi.wss) [publications/servlet/pbi.wss\)](http://www.ibm.com/e-business/linkweb/publications/servlet/pbi.wss) für den Download zur Verfügung.

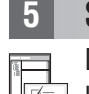

**?**

## **5 Schritt 5: Erste Schritte**

Das Szenario *Erste Schritte* im Abschnitt *Szenarios* der Produktdokumentation erläutert die ersten Schritte mit IBM MQ unter Microsoft Windows. Verwenden Sie dieses Szenario, wenn Sie noch nicht mit IBM MQ gearbeitet haben und das Produkt schnell nutzen möchten.

Die übrigen Szenarios unterstützen Sie bei der Konfiguration oder Verwendung der Produktfunktionen, indem Sie durch die entsprechenden Aufgabenschritte geführt werden. Die Szenarios enthalten Links zu sonstigen Inhalten, die Ihnen einen genaueren Einblick in den jeweiligen Bereich bieten, der für Sie von Interesse ist.

### **Weitere Informationen**

Sie finden weitere Informationen zu IBM MQ in den folgenden Ressourcen:

#### **Informationen zum Unterstützungsmodell für Continuous Delivery (CD)**

Mit der Produktfamilie IBM MQ Version 9.0 hat IBM MQ ein Unterstützungsmodell für Continuous Delivery (CD) eingeführt. Ab dem ersten Release von Version 9.0 werden neue Funktionen und Erweiterungen über schrittweise Aktualisierungen innerhalb derselben Version und desselben Release zur Verfügung gestellt. Gleichzeitig wird aber auch ein Release im Rahmen der langfristigen Unterstützung (Long Term Support) für Bereitstellungen zur Verfügung stehen, in denen ausschließlich Fixes zur Sicherheit und Behebung von Mängeln abgedeckt werden müssen. Sie finden weitere Informationen hierzu unter [IBM MQ FAQ for Long Term Support and Continuous](http://www.ibm.com/support/docview.wss?uid=swg27047919) [Delivery releases \(http://www.ibm.com/support/docview.wss?uid=swg27047919\)](http://www.ibm.com/support/docview.wss?uid=swg27047919).

#### **Readme-Datei zum Produkt**

Die Readme-Datei zum Produkt (readme.html) ist auf dem Produktdatenträger enthalten und wird bei der Installation der Produktkomponenten ebenfalls installiert. Die aktuellste Version steht auf der [Webseite für](http://www.ibm.com/support/docview.wss?rs=171&uid=swg27006097) [Produkt-Readme-Dateien für IBM MQ \(http://www.ibm.com/support/docview.wss?rs=171&uid=swg27006097\)](http://www.ibm.com/support/docview.wss?rs=171&uid=swg27006097) zur Verfügung.

#### **IBM Support-Informationen**

Die Unterstützungsinformationen umfassen die folgenden Ressourcen:

- v [IBM Support-Webseite \(https://www.ibm.com/support/home/\)](https://www.ibm.com/support/home/)
- [IBM Support Assistant \(http://www.ibm.com/software/support/isa/\)](http://www.ibm.com/software/support/isa/)
- v [Social Media-Kanäle beim technischen Support für Clouds \(http://www.ibm.com/support/](http://www.ibm.com/support/docview.wss?uid=swg21410956#2) [docview.wss?uid=swg21410956#2](http://www.ibm.com/support/docview.wss?uid=swg21410956#2)

IBM MQ Version 9.0.x Lizenziertes Material - Eigentum von IBM. © Copyright IBM Corp. 2006, 2018. IBM, das IBM logo, ibm.com, Passport Advantage und z/OS sind Marken oder eingetragene Marken der International Business Machines Corpration in den USA und/oder anderen Ländern. Java und alle auf Java basierenden Marken und Logos sind Marken oder eingetragene Marken der Oracle Corporation und/oder ihrer verbundenen Unternehmen. Microsoft und der Webseite ["Copyright and trademark information"](http://www.ibm.com/legal/copytrade.shtml) [\(www.ibm.com/legal/copytrade.shtml\)](http://www.ibm.com/legal/copytrade.shtml).

Teilenummer: CNQA0ML

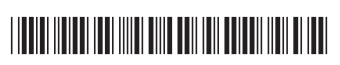